## IHRE DICHTHEITSPRÜFUNG DIN1986 T30

Herzlichen Dank für Ihr Vertrauen in die Rohr Bei Fragen zu den Untersuchungsergebnissen Jumbo GmbH. Mit dieser Übersicht möchten wir Ihnen einen Leitfaden an die Hand geben, der Sie Schritt für Schritt durch die Untersuchungsergebnisse Ihrer Dichtheitsprüfung führt.

sowie hinsichtlich notwendiger Sanierungsmaßnahmen stehen wir Ihnen gerne zur Verfügung.

## SCHADENSKLASSEN UND FRISTEN

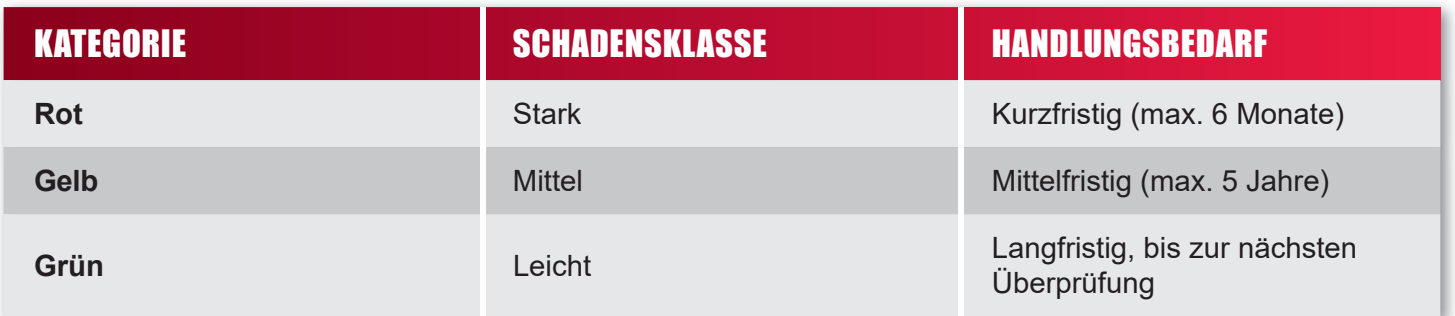

## LEGENDE FÜR ABKÜRZUNGEN

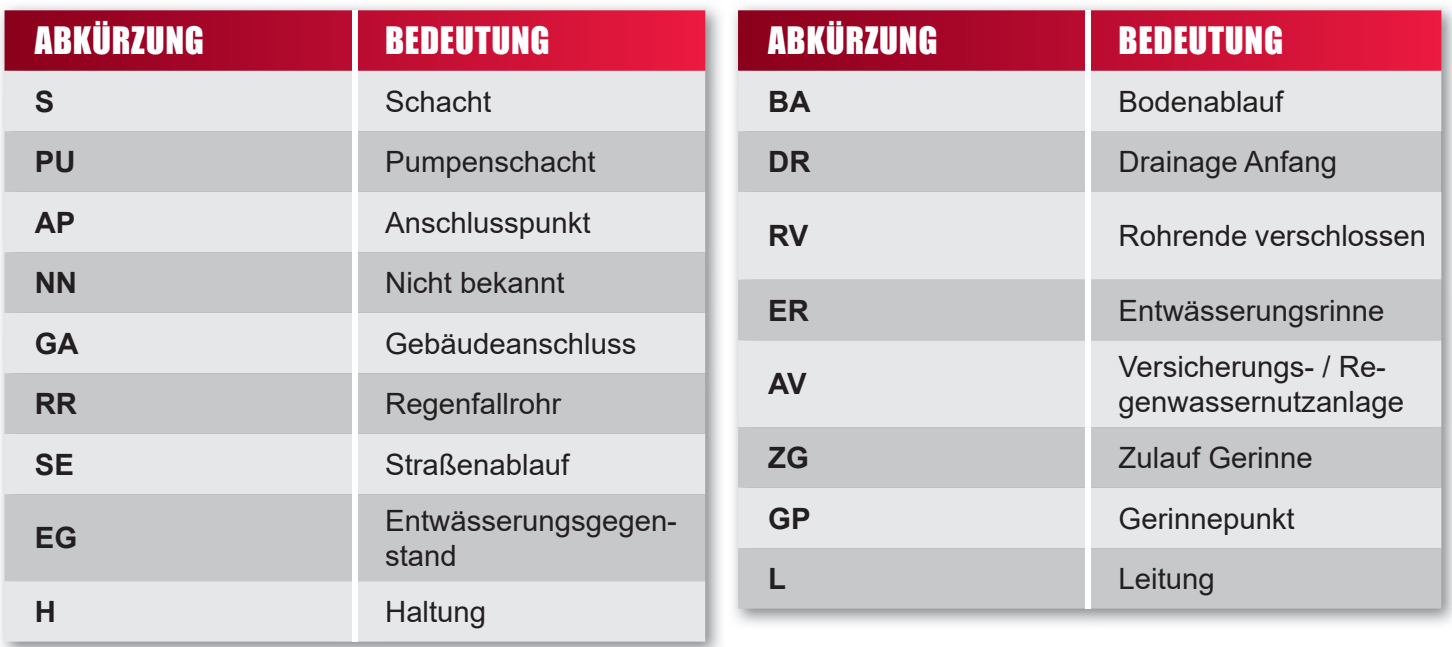

**Rohr Jumbo GmbH Rohr- und Kanalreinigung**

**Andreas-Meyer-Straße 39 22113 Hamburg**

**www.rohr-jumbo.de info@rohr-jumbo.de**

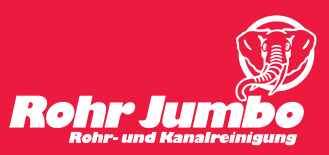

## SCHRITT-FÜR-SCHRITT ZU IHREN UNTERSUCHUNGSERGEBNISSEN

2

◉  $\overline{\text{B}}$  GAO SAO  $\overline{\bullet}$  GAO

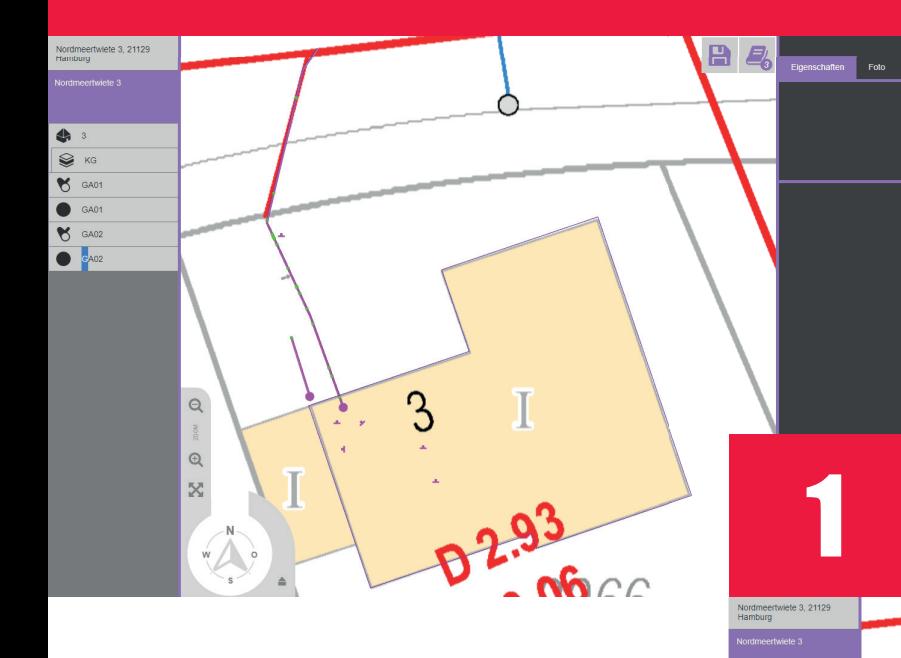

Zum PDF-Protokoll Ihrer Untersu-<br>chungsergebnisse gelangen Sie chungsergebnisse gelangen Sie durch das Klicken auf das "Buch-Symbol" oben links (Bild 2). Hier finden Sie zudem Bestands- und Schadensplan Ihrer Untersuchung als separate PDF-Dateien (Bild 3).

- Mittels Klick auf den Link, den Sie mit der Rechnung Ihrer Dichtheitsprüfung erhalten haben, gelangen Sie zu den Untersuchungsergebnissen Ihrer Dichtheitsprüfung.
- Das Programm Can3D zeigt nun Ihre Untersuchungsübersicht, den Grundriss Ihres Grundstücks sowie verschiedene Symbolleisten.
- Gerne können Sie sich hier intuitiv durch die Untersuchung klicken. Alternativ folgen Sie der folgenden Anweisung.

←

- Untersuchungsprotokoll<br>1986-T30 der Dichtheitsprüfung nach DIN TV-Inspektion der SW - Grundleitunger Auftraggeber Musterstraße 1 Rohr Jumbo GmbH 3
- Zur Speicherung Ihrer Untersuchungsergebnisse klicken Sie auf das "Disketten-Symbol" oben links (Bild 2).
- Tipp: Der Link zu Ihrer Untersuchung ist i.d.R. 365 Tage gültig. Nutzen Sie diesen Zeitraum, um die Untersuchung zu versenden, falls Sie resultierende Arbeiten beauftragen oder einen Untersuchungsnachweis liefern möchten.

**Rohr Jumbo GmbH Rohr- und Kanalreinigung** **Andreas-Meyer-Straße 39 22113 Hamburg**

**www.rohr-jumbo.de info@rohr-jumbo.de**

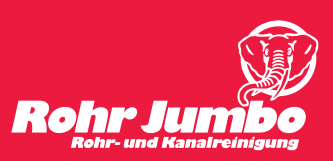